## **Infocus User Manual**

This is likewise one of the factors by obtaining the soft documents of this **Infocus User Manual** by online. You might not require more become old to spend to go to the ebook commencement as capably as search for them. In some cases, you likewise accomplish not discover the declaration Infocus User Manual that you are looking for. It will very squander the time.

However below, as soon as you visit this web page, it will be fittingly very simple to acquire as competently as download lead Infocus User Manual

It will not take on many become old as we accustom before. You can do it even though appear in something else at home and even in your workplace. fittingly easy! So, are you question? Just exercise just what we allow under as without difficulty as review **Infocus User Manual** what you like to read!

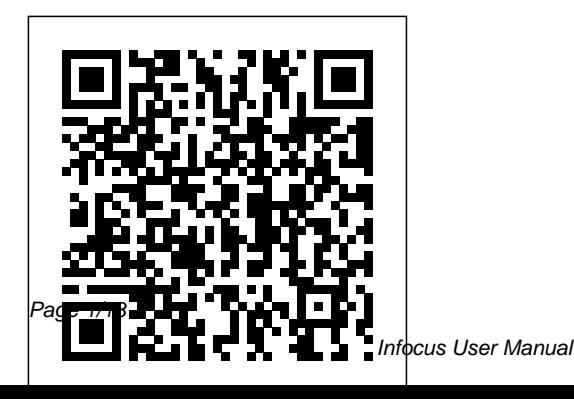

The Camera Assistant's Manual CRC Press InfoWorld is targeted to Senior IT professionals. Content is segmented into Channels and Topic Centers. InfoWorld also celebrates people, companies, and projects. **Coherent PDF Command Line Tools** Routledge Turn the Net's info revolution into a do-it-yourself business. Having a passion for uncovering obscure Net data? Turn your passion into a rewarding career with the Third Edition of The Information Broker's Handbook, by Sue Rugge & Alfred Glossbrenner. The world's leading information broker, Rugge shares her research & business secrets alike-showing you how to get started brokering information, stay successful & grow as you do. It's all here-guidelines for setting prices, tips for drawing up contracts, billing do's & don'ts-plus the hands-on help you need to: market yourself

as an expert information broker & build a roster of high-paying clients; get your hands on FREE or low-cost information you can re-package & sell; turn data from the Net, Web, libraries, public records, BBSs, SIGs, online databases & other sources into sought-after intelligence; exploit the latest connectivity hardware & software-from browsers & ISDN lines to high-speed modems & CD-ROMs. Mastering the Nikon COOLPIX A Rocky Nook, Inc. In bright light, it is easier to take a beautiful photograph with your DSLR. When the sun starts to go down or you are shooting indoors, a whole new skill set is needed. This new addition to the successful Field

Guide Series will help you shoot what potentially could be the most lovely image without the help of natural light. No more harsh flash photographs with dreary backgrounds and no more blurry night shots that were exposed too long. Opening with a section on the qualities of different kinds of low light, the book then deals with ways of overcoming gloomy situations, whether you are shooting hand-held or on a tripod. Post-production fixes are also covered, allowing you to turn

difficult shots into real works of art. *IFPS User's Manual, Release 9.0* Apress Hadoop: The Definitive Guide helps you harness the power of your data. Ideal for processing large datasets, the Apache Hadoop framework is an open source implementation of the MapReduce algorithm on which Google built its empire. This comprehensive resource demonstrates how to use Hadoop to build reliable, scalable, distributed systems: programmers will find details for analyzing large datasets, and administrators will learn how to set up and run Hadoop clusters.

Complete with case studies that illustrate how Hadoop solves specific problems, this book helps you: Use the Hadoop Distributed File System (HDFS) for storing large datasets, and run distributed computations over those datasets using MapReduce Become familiar with Hadoop's data and I/O building blocks for compression, data integrity, serialization, and persistence Discover common pitfalls and advanced features for writing real-world MapReduce programs Design, build, and administer a dedicated Hadoop cluster, or run Hadoop in the cloud Use Pig, a high-level

query language for large-scale data processing Take advantage of HBase, Hadoop's database for structured and semistructured data Learn ZooKeeper, a toolkit of coordination primitives for building distributed systems If you have lots of data -- whether it's gigabytes or petabytes -- Hadoop is the perfect solution. Hadoop: The Definitive Guide is the most thorough book available on the subject. "Now you have the opportunity to learn about Hadoop from a master-not only of the technology, but also of common sense and plain talk."-- Doug Cutting, Hadoop Founder, Yahoo!

**InfoWorld** Rocky Nook, Inc. Don't waste valuable time and budget fixing your footage in post! Shoot the effects you want effectively and creatively the first time. This full-color step-by step guide to visual effects cinematography empowers you to plan out and execute visual effects shots on a budget, without falling into the common pitfall of using high-end computer graphics to "fix it in post. Learn how to effectively photograph foreground miniatures, matte paintings, green screen set ups, miniatures, crowd replication, explosions, and so much more to create elements that will composite together flawlessly. Filming the Fantastic focuses on the art and craft of visual effects using real case scenarios from a visual effects cameraman. These lessons from the front

line will give you ideas and insight so you can translate your skills into any situation, no matter what camera or software package you are using and no matter if you are using film or digital technology. Learn how to film your fantastic visual effects with this book! The Law of Armed Conflict and the Use of Force Rocky Nook, Inc. The Fifth Edition of The

Camera Assistant's Manual has been completely updated to reflect the technology of today, providing crucial guidance to student filmmakers as they prepare to enter the professional world and work as camera assistants. David Elkins has the technical know-how to provide students with easy to follow advice about how to act on set, what a camera assistant is expected to do, and all the tips and tricks that will make a first or second camera assistant

ready to advance to the next level. Readers will learn how the skill sets of a 1st or 2nd AC (Camera Assistant) in film and digital (HD) intertwine, how they differ, and all they need to know to do both jobs well. The advancements in HD and digital video are only adding to an already demanding job, and this fifth edition of The Camera Assistant's Manual provides Camera Assistant novices and experienced ACs alike with valuable knowledge that they need to work in both formats. This nuts and bolts guide covers the basics of cinematography, how to maintain a camera, how to transport a camera, how to troubleshoot common problems and capabilities of the 5D that arise on set, and even advice about interviewing for the job. The new edition has also been updated to include new forms, checklists, tables, and illustrations that will be essential to the success of any camera assistant. Using problem solving skills, readers will hone

proficiency both on the set and off, and they will find a vital tool for their toolkits in this book. Mastering the Nikon D750 McGraw-Hill Companies The Canon EOS 5D Mark III is the latest in Canon's line of full-frame DSLR cameras. Its impressive array of capabilities and advanced controls allow the photographer ever more influence over the final image. With this comes more menus, buttons, and dials that the photographer must learn how to use to take full advantage of the camera. This book explores the features Mark III in a way that far surpasses the user's manual. It guides readers through the camera features with step-bystep setting adjustments; color illustrations; and detailed how, when, and why explanations for each option.

Every button, dial, switch, and well as name, keyword, and menu configuration setting is explored in a user-friendly manner, with suggestions for setup. The informative text is illustrated with screenshots and example images throughout, making it easy to follow along. Author James Johnson covers everything from the basic features of the camera to the numerous advanced photographic options as he discusses topics such as focus and exposure, lenses, lighting, custom settings, and more. With this book as your guide, you'll learn how to get the most out of this powerful camera. *MAGIC User's Manual* Taylor & Francis Comprehensive directory of databases as well as services "involved in the production and distribution of information in electronic form." There is a detailed subject index and

function/service classification as

geographical location indexes. **Co-operative Enterprise Building a Better World** "O'Reilly Media, Inc." PCMag.com is a leading authority on technology, delivering Labs-based, independent reviews of the latest products and services. Our expert industry analysis and practical solutions help you make better buying decisions and get more from technology. **Hadoop: The Definitive Guide** Conceptual Kings Telikin 22" GIEC User Manual *Mastering the Nikon D850* First Edition Design Pub. Web accessibility not just morally sound – there are legal obligations as well Very large potential audience, consisting of web developers and business managers Very little competition to this book **Telikin 22 Quick Start Guide and User's Manual** Rocky

## Nook, Inc.

InfoWorld is targeted to Senior IT professionals. Content is segmented into Channels and Topic Centers. InfoWorld also celebrates people, companies, and projects. Sony Alpha A6000. The Complete Guide Rocky Nook, Inc. This volume brings together articles on the law of armed conflict and the use of force from the Max Planck Encyclopedia of Public International Law, the definitive reference work on international law. It provides an invaluable resources for scholars, students, and practitioners of international humanitarian law, giving an accessible, thorough overview of all aspects of the field. Each article contains cross-references to related articles, and includes a carefully selected

bibliography of the most important writings and primary materials as a guide to further reading. The Encyclopedia can be used by a wide range of readers. Experienced scholars and practitioners will find a wealth of information on areas that they do not already know well as well as in-depth treatments on every aspect of their specialist topics. Articles can also be set as readings for students on taught courses. **InfoWorld** Oxford University Press Singapore's leading tech magazine gives its readers the power to decide with its informative articles and indepth reviews. **Panaflex User's Manual** Taylor & Francis Mastering the Nikon COOLPIX A by Darrell Young provides experience-based information for owners of the

## new COOLPIX A camera. In this **Mastering the Nikon D7200** Rocky Nook, Inc.

ebook, Darrell helps the user navigate past the confusion that often comes with learning to use complex camera equipment. This ebook explores the features and capabilities of the camera in a way that far surpasses the user's manual. It includes an in-manual provides current, up-todepth look at the camera's controls and functions. It guides the most widely used camera readers through the camera features with step-by-step setting in Hollywood. The Panaflex adjustments; color illustrations; and detailed explanations for each option. Every button, dial, and menu configuration setting is explored in a user-friendly manner, with suggestions for setup according to various shooting styles. Darrell's friendly and informative writing style allows readers to easily follow directions. In this new COOLPIX A manual, Darrell provides information on the camera's functions, as well as basic photography techniques, as part of the complete learning experience.

The Panaflex User's Manual, Second Edition, provides detailed instructions and illustrations on how to use Panaflex motion picture camera equipment. Developed in conjunction with Panavision, this easy-to follow date information on all aspects of system on major motion pictures User's Manual, Second Edition, provides detailed instructions and illustrations on how to use Panaflex motion picture camera equipment. Developed in conjunction with Panavision, this easy-to follow manual provides current, up-to-date information on all aspects of the most widely used camera system on major motion pictures in Hollywood. *Aldus FreeHand* Rocky Nook, Inc. Another in Sony's line of DSLR cameras was announced to the public in February 2014 in the form of

the Alpha A6000. The A6000 camera is a compact digital device that is mirrorless in nature and lightweight; facilitating comfort for users. Also dubbed the ILE6000 camera, the camera has been lauded for meeting photographic needs left unsatisfied by its predecessors the NEX-6 and Nex-7. Improved features include an advanced Hybrid Auto focus system and a phase detection point of approximately one hundred and seventy nine with up to ninety percentage coverage and the ability to auto focus at a speed of 0.06 seconds. It also includes object tracking and continuous shooting mode of up to eleven frames per second. Sony also brought enhancements by introducing the BIONZ X processor. This new engine is designed to produce professional quality

images and ISO sensitivity in low-light of up to 25600. **David Busch's Nikon D7200 Guide to Digital SLR Photography** Taylor & Francis InfoWorld is targeted to Senior IT professionals. Content is segmented into Channels and Topic Centers. InfoWorld also celebrates people, companies, and projects. Conservation of Easel Paintings Hal Leonard Corporation The purpose of this book is to introduce you in considerable detail to what we call the 'cooperative enterprise', and to explore with you the broader question of why co-operatives are important in today's world. This is not a "how to" book, in the normal sense. It is however (we hope) an excellent foundation upon which to broaden your understanding and appreciation of cooperative forms of enterprise, not only in your country - but around the globe. You will learn why co-operation works and

also see why sometimes it may not work, and you will learn about best practices and success factors within co-operatives. If you are an employee, a manager, or an elected official within a co-operative, you will also learn about why and how leadership and management effectiveness are different in cooperative forms of enterprise. The book is divided into five parts. The first part is called

Setting the Stage", and contains two chapters. The first chapter introduces the reader to the nature of co-operation, while the second chapter looks at the evolution of co-operation in Enabling Development." all the way from social movements to business systems of enterprise. The second part is three chapters. The first chapter, entitled "How Co-operatives Are Different" and begins by presenting what we call the "co-Success". Chapter Ten is operative value proposition". The third and fourth chapters provide details on the difference Chapter Eleven is "The between the co-operative sector, Challenges and Opportunities the private sector, and the public Ahead", and it invites and

sector. Chapter Five describes why and how leadership and management effectiveness are different in a co-operative. The third part is entitled "Cooperatives Today" and it includes three chapters. Chapter Six describes "National and International Co-operative Development", and Chapter Seven looks at the role cooperatives have played and are playing in "Wealth Creation, Community Development ,and Poverty Reduction" around the globe. The last chapter in this section describes the

Pivotal Role for Government Part Four is entitled " Building a Better World" and it includes Chapter Nine is entitled "Some Strategies and Tactics for entitled "Towards a World Vision for Co-operatives".

challenges readers - and all cooperators - to seriously imagine what the future might be for cooperative forms of enterprise. No small undertaking to be sure! Just for fun we have included a final part called "Everything Else Co-operative" into which we cram additional co-operative website links and interesting content which we think you might like and which didn't exactly seem to fit anywhere else. You decide! We also include some of our parting after thoughts (post scripts) in this section. *Official Gazette of the United States Patent and Trademark Office* CRC Press (Unlocking the Masters). The life and music of Richard Strauss (1864-1949) span what was arguably the most turbulent period in human history, encompassing the Franco-Prussian War, the unification of Germany, and two world wars. He was one

of the very last composers to have started his career in service to the old European aristocracy, but near the end of his life, the continent lay in shambles, and he faced financial ruin even as he remained Germany's greatest living composer. Virtually from the day they were written, Strauss's tone poems from the late nineteenth century works such as Don Juan , Till Eulenspiegel , Also Sprach Zarathustra , and Death and Transfiguration have been repertory standards. So have the operas Salome, Elektra, and Der Rosenkavalier . And yet a tremendous quantity of very good music, both early and late, has only recently come to the attention of musicians and music lovers alike. This "owner's manual," accompanied by full-length audio tracks, surveys all the

major works with orchestra: symphonies, concertos, tone poems, operas, ballets, suites, and songs. Many of them will be new even to listeners familiar with the popular pieces, part of a vast legacy of immaculately crafted, beautiful music that deserves to be rediscovered and treasured.